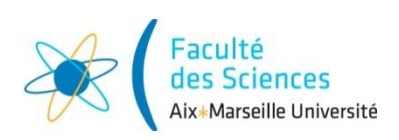

**Année universitaire 2017/2018**

*janvier 2018 Licence SPI AGE – Semestre 5*

# Aix-Marseille Université

# **Contrôle des connaissances**

# **Automatisme et informatique industrielle**

CORRIGE

# **Documents: seul le polycopié de cours est autorisé Calculatrices autorisées**

#### **Cet examen de 2 heures est composé de 2 parties** :

- partie *'Informatique industrielle'* (10 points / approximativement 60min).
- partie *'Automatisme'* (8 points / approximativement 45min),
- 
- 

La *présentation* et le soin apporté à la rédaction de façon générale comptent pour 2 points.

### Partie Informatique industrielle

# **Questions de cours (3 pts)**

### **Question 1:**

Le vecteur RESET pointe vers la case mémoire contenant la première ligne du programme à exécuter. On tombe sur le vecteur RESET à la mise sous tension ou en appuyant sur le bouton RESET par exemple.

**Question 2:** Le vecteur d'INTERRUPTION placé à l'adresse 0x0008 pointe vers la première ligne du programme à exécuter en cas d'interruption de priorité haute.

**Question 3: Pour un PIC18F4520 :**  $8*16^3 = 32000$  **cases.** Pour un PIC18F4420 :  $4*16^{3} = 16000$  cases .

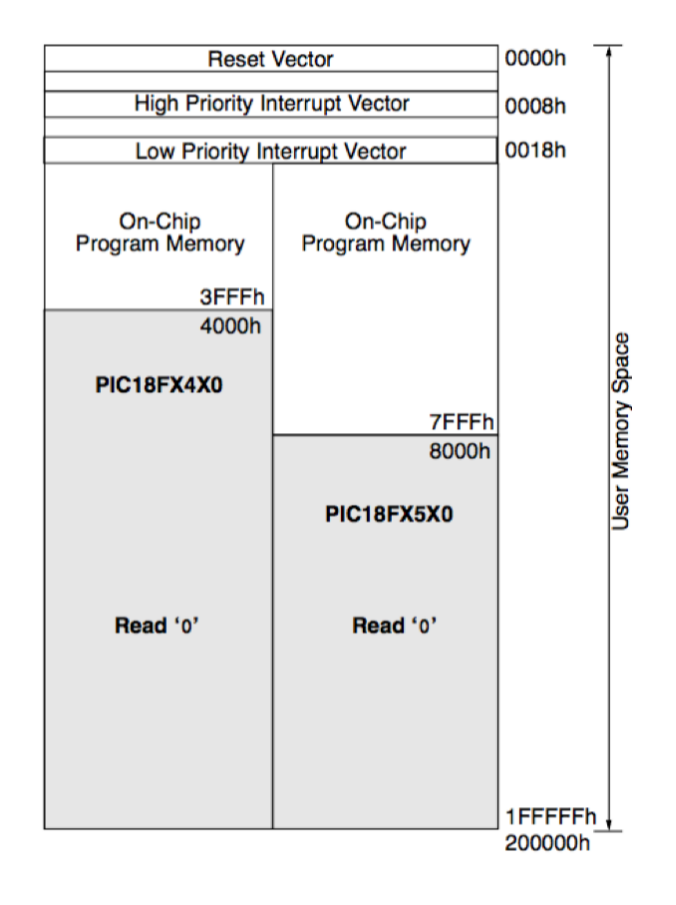

*Figure 1* : *organisation de la mémoire programme du PIC 18F4520.*

### **Exercice 1 : programmation C (3 pts)**

On souhaite configurer de façon simplifiée une interruption de débordement du TIMER0. Si le bit TMR0ON est à 1, il faut donner à TMR0H et TMR0L les valeurs 0x0B et 0xDB respectivement.

```
//------------------------Debut du programme------------------------
int TMR0ON = 1;
void main{
int TMR0H = 0 \times 00;
int TMR0I_1 = 0 \times 00:
int* p TMR0H = &TMR0H;
int* p TMROL = &TMROL;
Config Timer0(p TMR0H, p TMR0L, TMR0ON);
printf(TMR0H);
printf(TMR0L);
}
void Config Timer0(int* Valeur1, int* Valeur2, int Valeur3) {
if (Valeur3 ==1)
{
*Valeur1 = 0 \times 0B ;
*Valeur2 = 0xDB;
}
}
//------------------------Fin du programme------------------------
```
Ce programme affiche deux valeurs qui sont TMROH et TMROL, après l'appel de la fonction Config\_Timer0.

**Question 1:** Variable globale dans ce programme : TMR0ON

Variables locales dans ce programme : TMR0H et TMR0L

Question 2: Les valeurs de TMR0H et TMR0L affichées par printf sont 0 et 0 : ces valeurs sont modifiées dans la fonction Config\_Timer0 mais la modification n'est pas prise en compte en dehors de la fonction Config Timer0.

**Question 3:** pour que la modification de TMR0H et TMR0L soit prise en compte dans le programme principal : il faut passer par des pointeurs (voir modifications en rouge).

### **Exercice 2 : Programmation d'un microcontrôleur en C (4 pts)**

Considérons les fonctions suivantes, qui s'inspirent du programme chronomètre vu en TP :

La fonction bouton\_appui, qui boucle tant qu'on n'a pas appuyé sur un bouton poussoir puis levé le doigt du bouton; la fonction d'initialisation du vecteur d'interruption de priorité haute, et la fonction TMR0\_overflow qui est exécutée lorsqu'il y a débordement du TIMER0, qui permet de gérer l'incrément du chronomètre et son affichage. Ces fonctions sont présentées dans la page ci-après.

La valeur de MSB est 0x0B, la valeur de LSB est 0xDB.

**Question 1:** Ce programme comporte plusieurs erreurs. Sur l'énoncé, barrez les lignes correspondantes, et si nécessaire réécrivez une solution correcte, en justifiant brièvement votre choix.

**Question 2 :** La période *T* du Timer0 est définie de la façon suivante:

*T=TCy \* (max-min) \* Prescaler* 

où  $T_{Cy} = 10^{-6}$  sec. *Prescaler* vaut 16, et *max* vaut (65535)<sub>d</sub>.

Sachant que  $(0BDB)_h = (3035)_d$  quel est le temps écoulé entre chaque interruption de débordement du Timer0 ?

**Question 3 :** Faites un algorigramme pour la fonction TMR0\_overflow.

```
Fonction d'appui sur bouton
void bouton appui (void)
 \mathbf{f}// Tant que PORTXbits bouton=1 (ie. bouton poussoir non actionne), on boucle...
     while ( ! PORTXbits bouton);
     // Tant que PORTXbits bouton=0 (ie. bouton poussoir actionne), on boucle...
     while (PORTXbits bouton);
 \mathbf{1}While(PORTXbits bouton) ;
While( ! PORTXbits bouton) ;
Vecteur d'interruption et routine d'interruption
 #pragma code Vecteur interruption priorite haute = 0x256
 // Directive pour spécifier l'adresse memoire ou debute la fonction
 void Vecteur interruption priorite haute (void)
 \mathcal{L}_{\mathcal{L}}// va a la routine de gestion des interruptions de priorite haute
   \sqrt{2}goto TMR0 overflow // instruction assembleur
   _{\text{endasm}}\mathcal{V}#pragma code
 #pragma interrupt TMR0 overflow
 void TMR0 overflow (void)
 ¥.
     // RAZ flag it venant de TMRO
     INTCONbits. TMR0IF = 1;
     // RAZ TIMER 0
     TMROH = MSETMROL = LSB;
     // Increment d'une seconde et ajustement des minutes
     SEC + +;if (SEC == 65535) {
         MIN + +:
          SEC=0:\mathcal{Y}lcd affiche chrono();
 \mathcal{P}0X0008 au lieu de 0x256
```
INTCONbits.TMR0IF=0 ; // RAZ flag

if (SEC ==  $60$ ) Quand on arrive à  $60$  secondes on incrémente les minutes

## PARTIE Automatismes

### **Exercice 1 (4 pts)**

On considère la photographie en *figure 2*. Il s'agit de la sonde Voyager 2. Son composant le plus proéminent est son antenne de 3.7 mètres de diamètre.

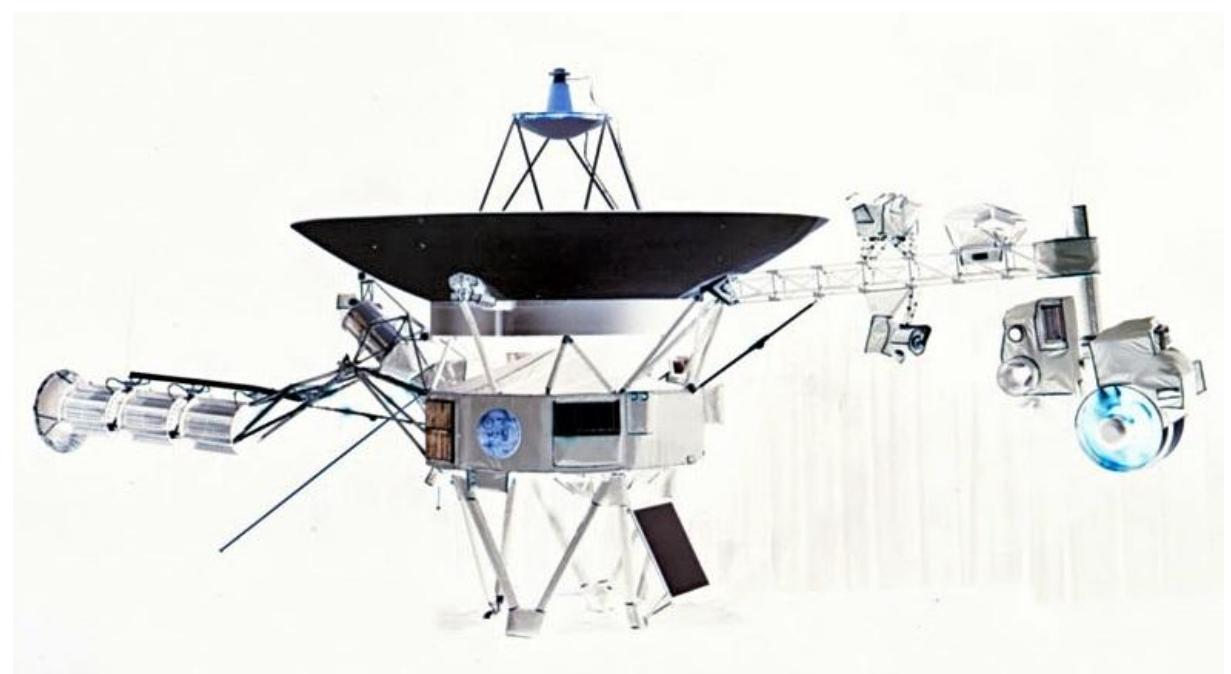

*Figure 2: sonde Voyager 2*

Les principaux instruments de mesure de Voyager 2 sont les suivants

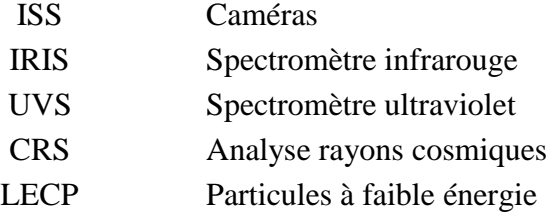

Ces instruments sont montés sur une plateforme orientable, ce qui leur permet de viser une cible particulière. Par exemple, l'étude de Titan, un satellite de Saturne, a été un objectif majeur de Voyager 2.

**Question 1:** Dans ce système : -la partie opérative avec: -actionneurs : la plateforme orientable

-capteurs : les caméras, spectromètres et analyseurs

- la partie relation : l'antenne

**Question 2:** De quoi peut être constituée la partie commande ? Un microcontrôleur ou un automate qui va coder les données reçues par les instruments de mesure et les envoyer vers la Terre.

### **Exercice 2 (4 pts)**

Cet exercice est fondé sur la maquette de domotique vue en TP. On s'intéresse à la boîte 'chauffage'. Elle comporte une ampoule chauffante qui peut être alimentée par le biais d'une PWM (pulse width modulation, c'est-à-dire modulation de largeur d'impulsion), de rapport cyclique alpha. Ce coefficient est à valeurs entre 0 et 1.

La partie commande de la maquette de domotique est un automate crouzet. Il travaille sur des paquets de données de 10 bits, qui codent des valeurs entières (notées ici par exemple NUM).

#### **Question 1:**

Le programme présenté en figure 3 ne permet pas d'utiliser le mode d'alimentation PWM. Il faut placer un bloc XA PWM sur OF XA pour cela, en le reliant à un NUM avec une valeur souhaitée entre 0 et 1023.

#### **Question 2:**

Trigger : les ordonnées ne prennent pas la même valeur quand les abscisses augmentent et quand les abscisses diminuent. La sortie du trigger est connectée à O3, le ON/OFF du gradateur.

#### **Question 3:**

 $NUM = alpha * 1023$ 

#### **Question 4:**

On a pu utiliser par exemple : Première montée alpha =0.6 et NUM=environ 600 Deuxième montée alpha =1 et NUM=1023.

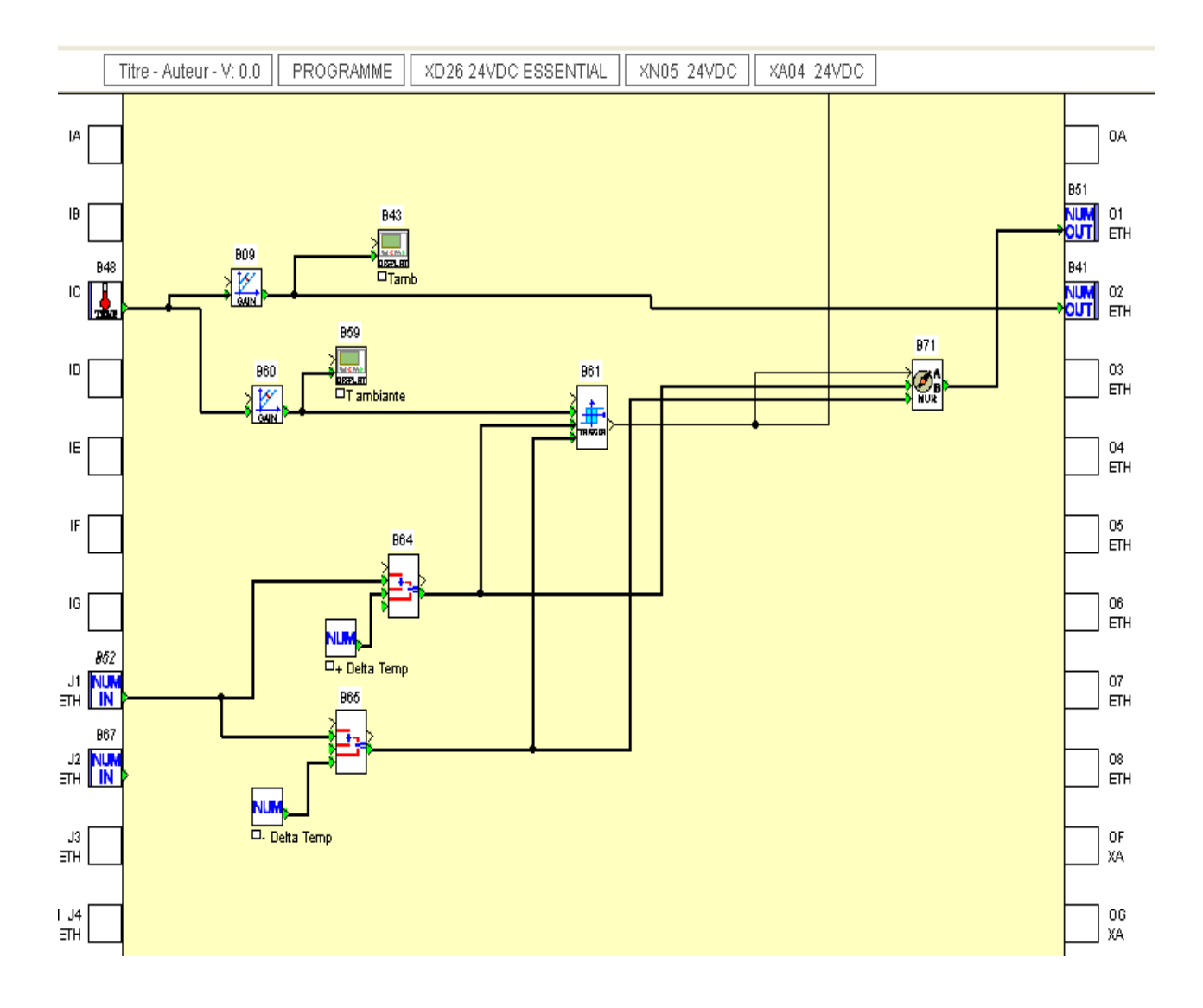

*Figure 3: programme FBD pour régulation TOR*

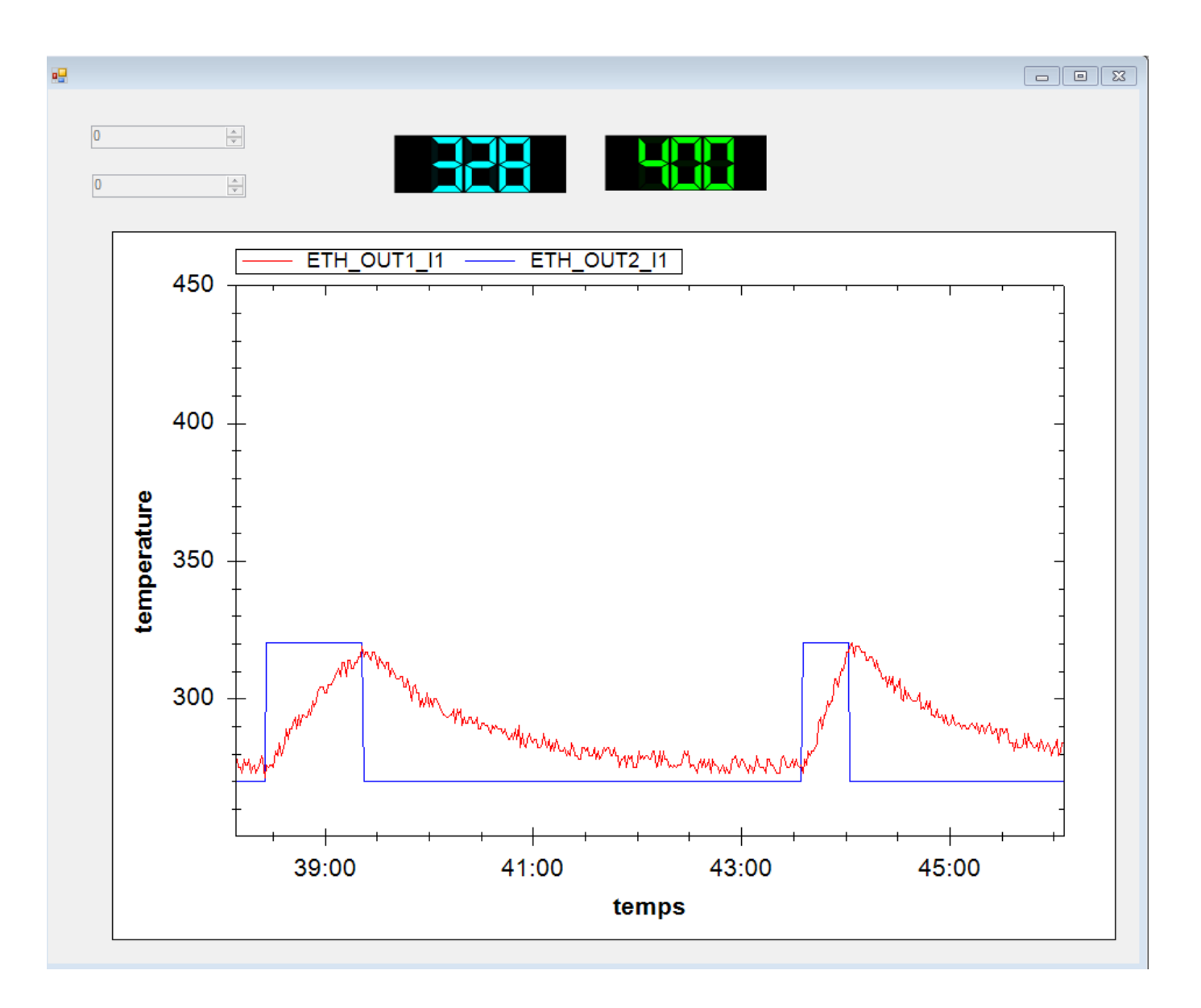

*Figure 4: deux montées en température*